# **第1章**

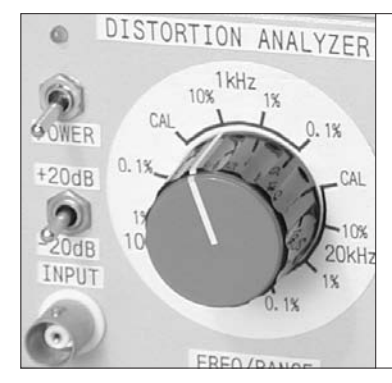

# 確実に動作して永く使える電子機器を作るために

# 電子回路の製作テクニック

## はじめに

本書ではこれから電子回路の実験や電子機器の試作 に必要な計測器を製作して,自分一人のためのワーク ベンチを完成させます.

計測器を製作するといっても,オシロスコープやス ペクトラム・アナライザを製作するのはとても大変な ので,信号発生器,増幅器,電圧計それに電源など比 較的少ない部品で製作できる範囲での計測器の製作と します.

計測器を製作するためにも計測器が必要になります. ニワトリが先か卵が先かといった悩みがつきませんが, 本書では 100 MHz程度のアナログ・オシロスコープ をもっていることを前提に解説していきます.幸いな ことに、最近はオシロスコープの価格が劇的に低下し, 新品の1Gサンプル・ディジタル・オシロスコープが なんと十数万円で手に入ります.それにつれ,リース バックなど中古のオシロスコープの価格も下がりまし た.現在では比較的程度のよい 100 MHz帯域程度の 中古アナログ・オシロスコープが数万円で手に入るよ うになっています.

#### **〈図 1-1〉試験データ書をとっておく**

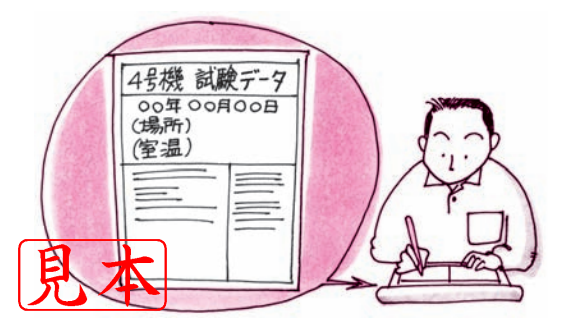

オシロスコープさえ手に入れば,あとは工夫と根気 で計測器を製作することができます.

### 本書のスタイル

本書では、次のこと念頭に製作と解説を進めていき ます.

#### **● 実用になる計測器を製作する**

せっかく苦労して作り上げた計測器が実用になら ないのでは興味は半減します.製作した計測器が次 の計測器の製作・試験・データ取りに役に立つこと を目標に製作を進めます.永い間使用するためには, 内部回路はもちろん使用するケースやデザインも重 要です.

#### **● 製作した計測器の試験データを記載する**

計測器は、製作しただけでは完成度は半分です。製 作した計測器の試験データ,つまり試験成績書が命と なります**(図 1-1)**.

#### **● 製作した計測器の応用例を紹介する**

計測器をどのように使いこなすか,これは重要な技 術です.製作した計測器を組み合わせての計測事例を たくさん紹介したいと考えています.

#### **● 回路シミュレータを使用して回路動作を説明する**

現在では,回路設計にシミュレータを使用すること があたりまえになっています. 本書では、効果的なシ ミュレータの使用方法を紹介したいと思います**(図 1- 2)**.

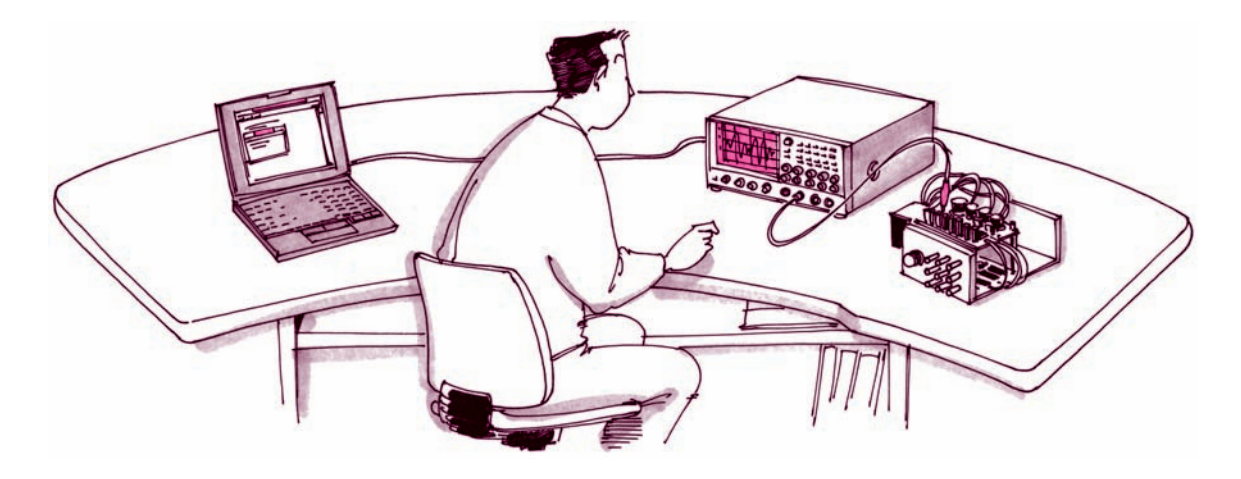

#### **● 機能を欲張らず小型に製作する**

自作の際、機能の取捨選択はとても大切で難しいと ころです.

製作をはじめた最初のころは,機能を欲張りすぎて 完成にまで至らなかったものがたくさんあります.機 器の製作は,最後まで仕上げてはじめて設計のバラン スの勘所が習得できるものです。私の周りには、秋葉 原通いは熱心なのに、まだ1台も完成に至らない人が います. 趣味なので害が及ぶわけではありませんが, あまりいただけません.

#### **● 再現性のよい安定な回路を使用する**

高性能でも周囲温度変化に弱くては実用になりませ ん. あまりトリッキィな回路は避け、なるべく定番と なる回路構成を目標にしたいと思っています.

## **● 特殊な部品の使用を避けて,できるだけ安価な部 品を使用する**

誰にも真似できないものを完成させるのが,趣味と しての機器製作の醍醐味です.

また,地球環境が問題になっている今,中古機器の 再利用もとても意味のあることです.しかし本書は, ビギナに電子回路の面白さを発見してもらうことが第 一の目標なので,入手性のよい安価な部品を使用する ことを心がけます.

# \* り目標をたくさん挙げると計画だおれになって、 くなります.

## 組み立て/配線のための ワンポイント・アドバイス

実際の製作に入る前に,これからの製作に役に立ち そうなテクニックをランダムに紹介します.これらは 日頃,筆者が行っているものです.

#### **● 製作は計画的に**

いきなりはんだごてを握って作業を開始しても,製 作は成功しません.

ソフトウェア設計においては,いきなりキーボード を叩いてコーディングを始めず,構造設計から詳細設 計へと順々に仕事を進めていきます.ハードウェアの 製作においても、まず仕様を明確にして、回路図そし て配置図を書き,十分検討してから開始します.ハー ドウェアもソフトウェアと同じなのです.

#### **●** 配線は確実に、そして正確に

そしてなにより大切なのは,確実にそして正確に配 線を行うことです. 今まで、趣味で数多くのセットを 組み立てましたが,一発で動作するということはまれ でした.必ず 1,2 箇所の誤配線や未配線がありまし た. 誤配線や未配線があまりにも多いと,ついには完 成しないで終了ということになってしまいます.

この誤配線や未配線を防ぐにはまず,必ず自分で回 路図を書いて動作を理解します.そして,**写真 1-1**の ようにマーカ・ペンを使って回路図に色を塗りつつ, 配線済みの箇所をチェックしながら作業を行います.

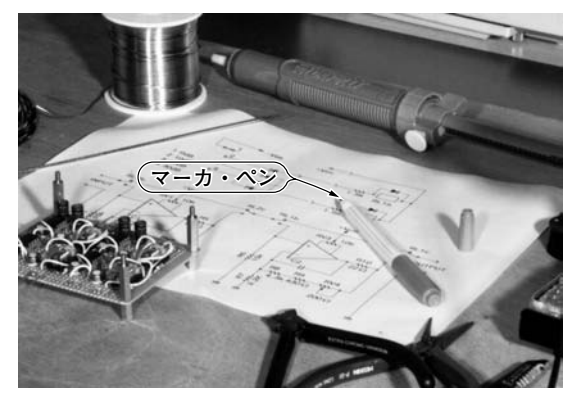

**〈写真 1-1〉マーカ・ペンで回路図に色を塗りながら配線作業を する**

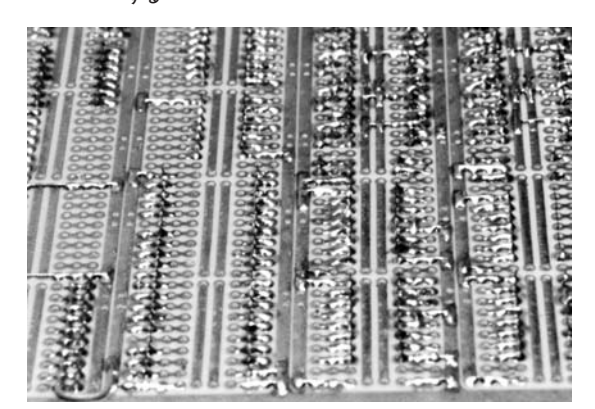

**〈写真 1-3〉すっきりとしたロジック回路のはんだ面の様子**

#### **● ロジック回路の配線は部品面で**

ユニバーサル基板でロジック回路を配線するときは, 線が多くなるので,慣れないときれいにまとめるのが 大変です.

私は,**写真 1-2** のようにロジックの配線を部品面で 処理しています.調整時に誤配線を発見したり,配線 変更が生じたときに,部品面で配線してあれば,はん だ面の空間が多くなり,はんだ吸い取り器で配線を外 すのが楽で,きれいに変更できます.**写真 1-3**に示す ように,はんだ面はすっきりしています.

#### **● IC ソケットにラベル・シールを貼る**

製作では誤配線は禁物ですが,なかなか皆無とはい きません.いろいろ工夫して誤配線を防ぐことになり ます.

**写真 1-4** のように,IC ソケットを取り付けたあと, ラベル・シールに回路図の IC 番号を書いて,IC ソケ

ットに貼ると,配線がわかりやすく誤配線が少なくな り<mark>ま</mark>す.

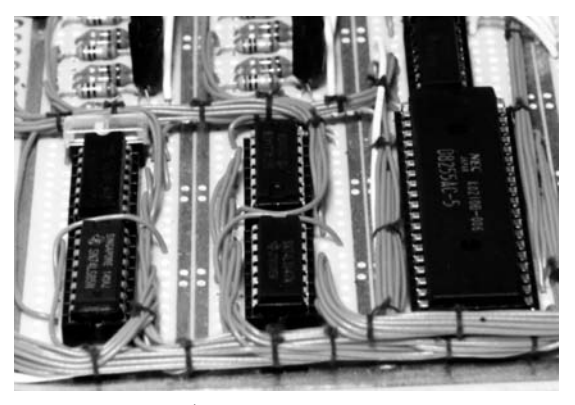

**〈写真 1-2〉ロジック回路は部品面で配線すると良い**

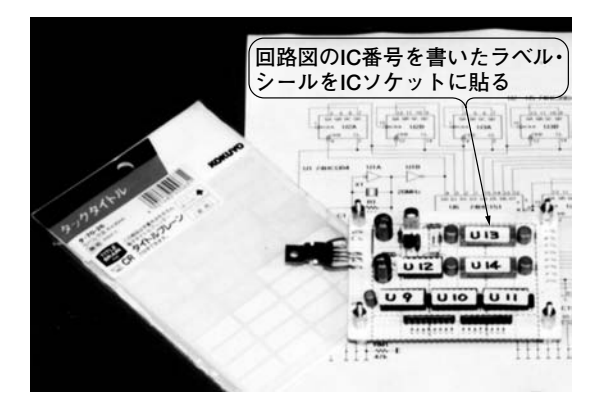

**〈写真 1-4〉IC ソケットにはラベル・シールを貼る**

#### **● ユニバーサル基板の四隅にスタッドを**

ユニバーサル基板に部品を取り付け,はんだ付けす るとき,**写真 1-5** のように部品の高さよりも少し長いスタ ッドを四隅に取り付けます.すると基板を安定して置く ことができ、はんだ面でのはんだ付けが楽になります.

#### **● メンディング・テープで識別する**

プリント基板とロータリ・スイッチなどの間に多数 の配線が必要になる場合があります。このようなとき は,はんだ付けしにくいほうを先にはんだ付けします. そして**写真 1-6**のように,線材に鉛筆や油性マーカで 識別番号を記入したメンディング・テープを貼り付け, きれいに束ねてからもう片方のはんだ付けを行うと誤 配線することなくきれいに仕上がります.

#### **● ビニール電線の処理**

プリント基板から,パネルに取り付けたスイッチな どへ盤間配線するときは、単線よりも撚り線のほうが 柔かいので振動で切れにくく、多く使われます.

撚 よ り線は,外皮のビニールを切り取ってしまうと,

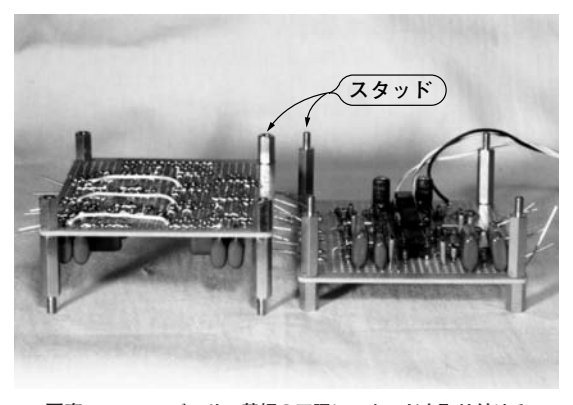

**〈写真 1-5〉ユニバーサル基板の四隅にスタッドを取り付ける**

中の線がばらばらになってしまうので, 線を手で撚っ てはんだ付けして使います.このとき**図 1-3** に示すよ うにビニールを半分取り外し、摘んで線を撚ると簡単 できれいに仕上がります.そして予備はんだしてから 必要な長さに切ります.

#### **● 蛇の目基板の配線材**

一般にアナログ回路をユニバーサル基板で製作する 場合,はんだ面ではすずめっき線を使って接続します. このようなとき私は、 か0.8のはんだめっき線を使用 しています.

はんだめっき線は,入手に少し難がありますが,当 然すずめっき線よりもはんだののりがよく,気持ちよ くはんだ付けできます. ただ、線材の太さには好みが あるかもしれません.

はんだめっき線をきれいに使用するには,**図 1-4** に 示すようにはんだめっき線を3m程度に切り,片側を ドアの取っ手などに絡めて固定し,もう一方をペンチ などで挟んで1~2 cm 程度引き延ばします. きれい にまっすぐになったら,この状態のまま曲がらないよ うにして 30 cm 程度に切り揃えておきます. そして必 要に応じてラジオ・ペンチで曲げて使用すると,きれ いな配線に仕上がります.

はんだめっき線があれば,すずめっき線は不要に思 えますが、線材屋さんいかがでしょうか?

#### **● プリント基板から配線の引き出し**

プリント基板から配線を引き出す際に,プロは必ず クタを使います。しかし、専用の圧着工具が必要 なコネクタが多く,また専用の圧着工具はとても高価 です.

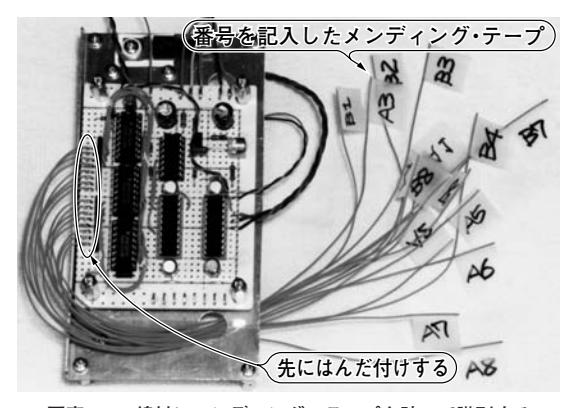

**〈写真 1-6〉線材にメンディング・テープを貼って識別する**

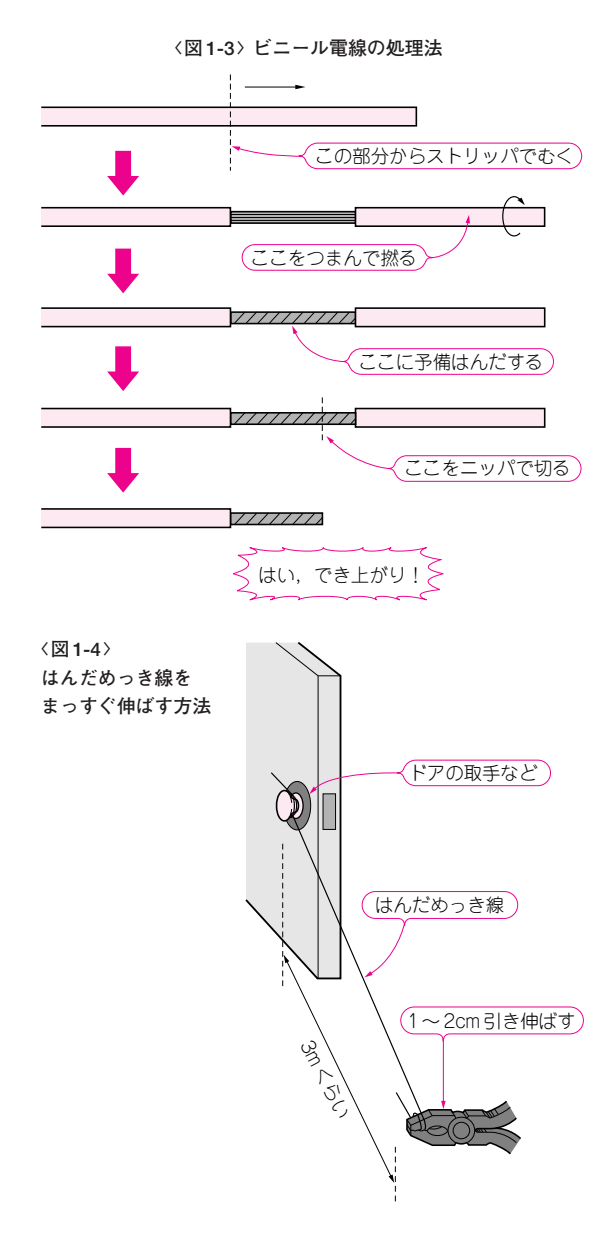

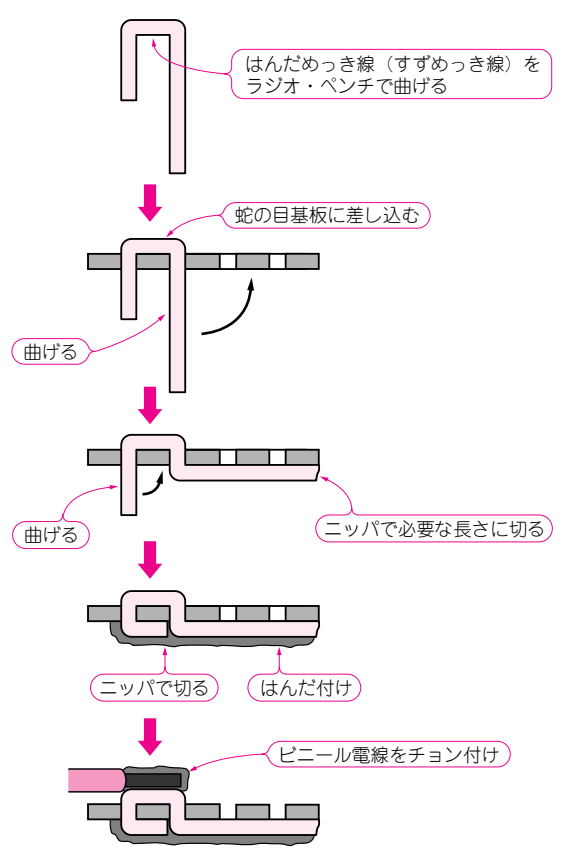

私はこのようなとき,はんだめっき線を曲げて蛇の 目基板に取り付けて端子を作り,その上から線材をは んだでチョン付けしています**(写真 1-7)**.**図 1-5** に端 子の作り方の詳細を示します.

このように端子を自作すればコネクタのコストもか からず,はとめよりも処理が簡単で,また外すのも簡 単です.

#### **● チョン付け**

プロがチョン付けすることは禁物です.必ず絡げて からはんだ付けするようです.しかし私は**写真 1-8**の ようにチョン付けを多用しています.

プロと違ってアマチュアは,製作したセットを自分 で解体することが多く,解体したセットの部品は当然 また再利用します。このようなときチョン付けしてあ れば,簡単にきれいに解体できます.

まで、チョン付けしたはんだが外れた。という経  $\overline{\mathbf{t}}$ ん. 一般に民生などの電気製品では, 輸 ミュレーションする振動試験や落下試験を

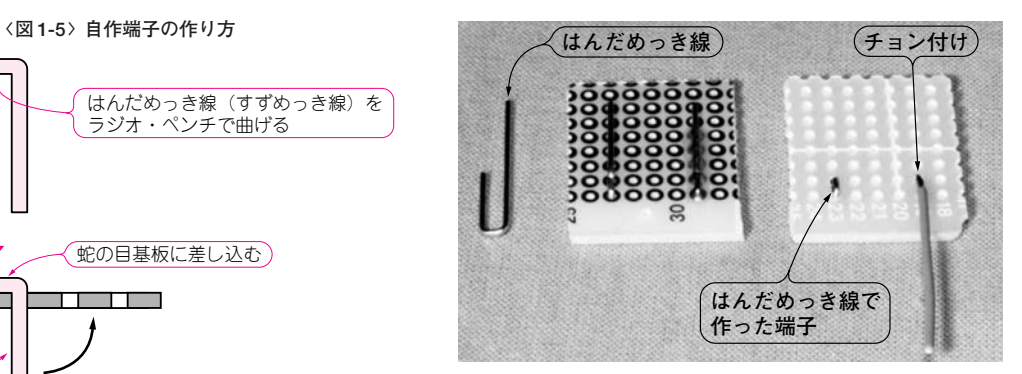

**〈写真 1-7〉はんだめっき線で端子を自作して,基板から配線を 引き出す**

行っていますが,アマチュアの製作ではこれらの試験 を行う必要がありません.

また部品再利用が簡単なチョン付けは環境に優しい かもしれません.

#### **● ラジオ・ペンチ(プライヤ)とニッパ**

製作するために、ラジオ・ペンチとニッパは欠かせ ません.私は**写真 1-9** に示すホーザン㈱の P-51と N-35を愛用しています.

P-51は先が細くテーパ状になっており. はんだめ っき線を直角に曲げるのに便利です.ただし無理な力 を与えると先が折れやすいので注意が必要です。私は もう 2本も折ってしまいました.

N-35は刃先と握りの大きさがちょうどよく,はん だめっき線などが気持ちよく切れます.刃先はニッパ の命です.

#### **● 束線の方法**

盤間配線において配線の本数が増えてきたら,束線 して線材を固定します.このとき**図 1-6** のように束線 すると,緩みなく束線できて,きれいに仕上がります. また束線にはモノフィラ(透明)とかオパリアン(注)と 呼ばれる束線用のビニール線が使用されます.

細線材を束線する場合,私は**写真 1-10** に示すレー ス編み用の糸を使用しています. 細くて強く, 1巻購 入すれば一生使えるほどの量があります。手芸品売り 場で5巻ほどまとめて販売されています. 手芸好きな パートナをもつ幸せな人は,彼女から余り品を調達し ましょう.

注:中心に木綿糸が通っていて,ちょっと真珠のような色をし ている束線用ビニール線

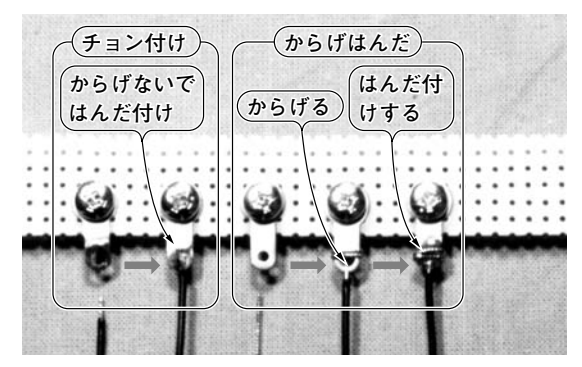

**〈写真 1-8〉チョン付けと絡げ付け**

**● バリ取りには刃先の厚い切り出しナイフを使う**

テーパ・リーマなどで穴を空けると,必ずバリが生 じます.このようなとき私は**写真 1-11** のように,刃 先の厚い切り出しナイフでバリを切り取っています. 刃先の薄いカッタ・ナイフは刃がこぼれてしまうので バリ取りには適しません.

また、φ 5以下の小さな穴は、φ 10以上のドリル の刃をピン・バイスに取り付けてバリ取りに使います **(写真 1-12)**.

**● トグル・スイッチの取り付けナットは内側で締める** トグル・スイッチには必ず2本のナットが付属して います. パネルに取り付けたとき, スイッチのネジの 部分が出すぎないようにビスで位置を調整します**(図 1-7)**.

最後は写真1-13のように、内側でナットを強く締 め付けて取り付けます.するとパネル面に傷がつかず きれいに仕上げることができます.

また,このような目的のとき一般的なスパナは厚み

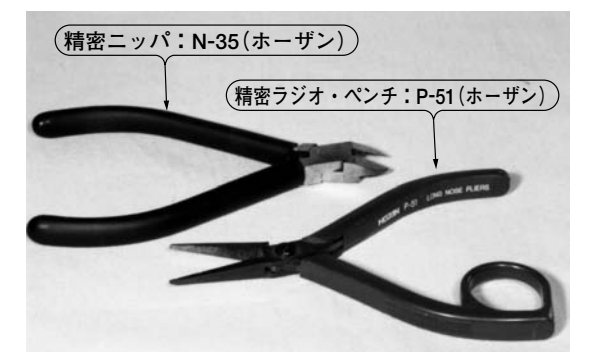

**〈写真 1-9〉精密ラジオ・ペンチと精密ニッパ**

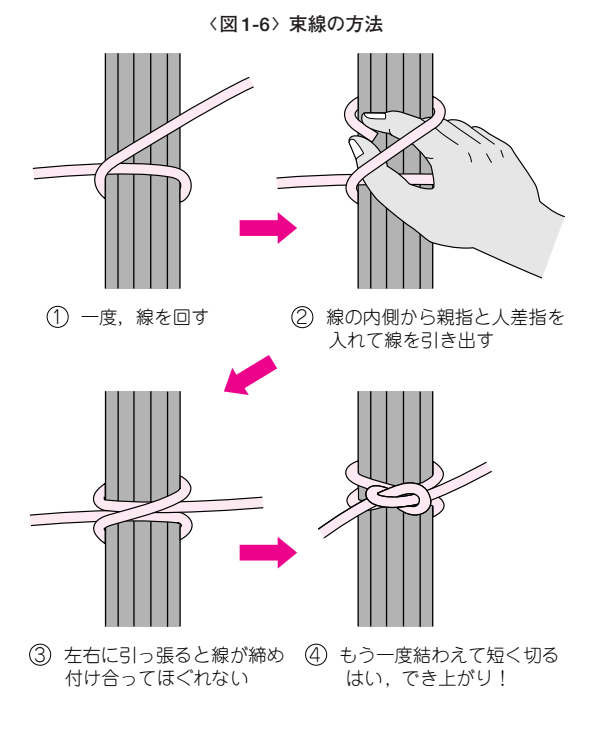

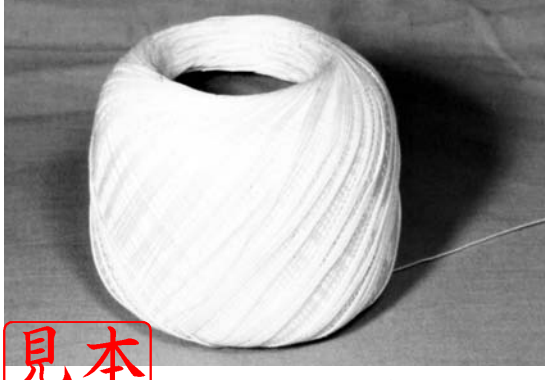

**〈写真 1-10〉レース編み用の糸**

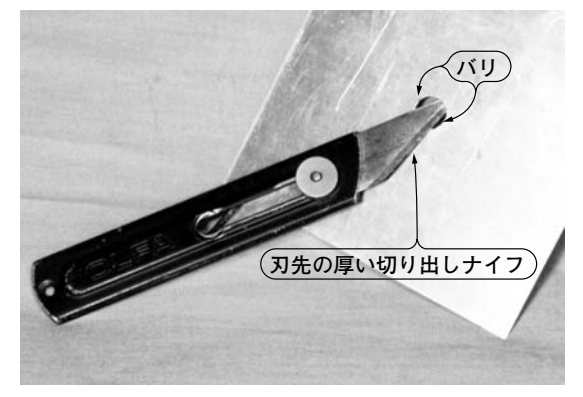

**〈写真 1-11〉切り出しナイフでバリを取る**

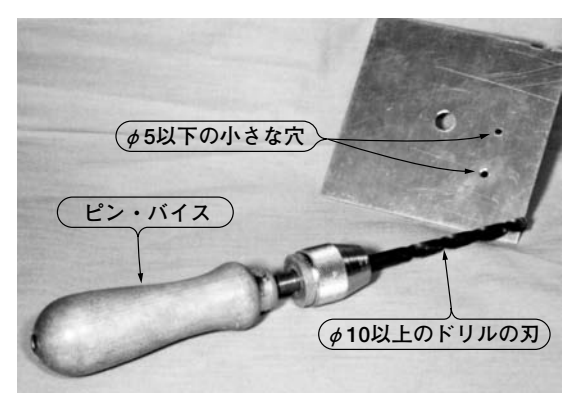

**〈写真 1-12〉小さな穴のバリはピン・バイスを使って取る**

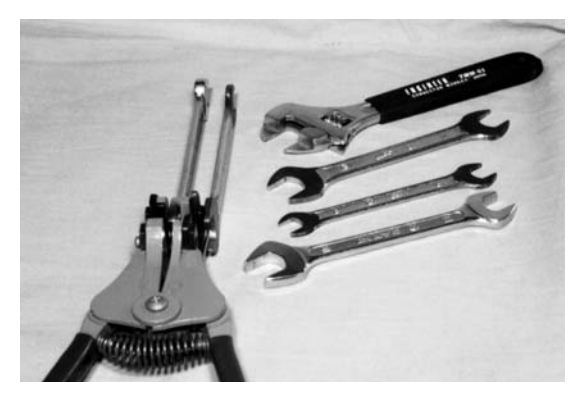

**〈写真 1-14〉先の薄いスパナ**

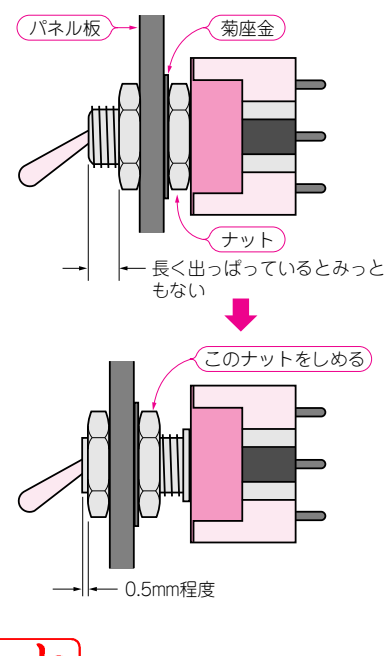

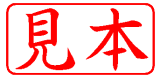

**〈図 1-7〉トグル・スイッチの取り付け**

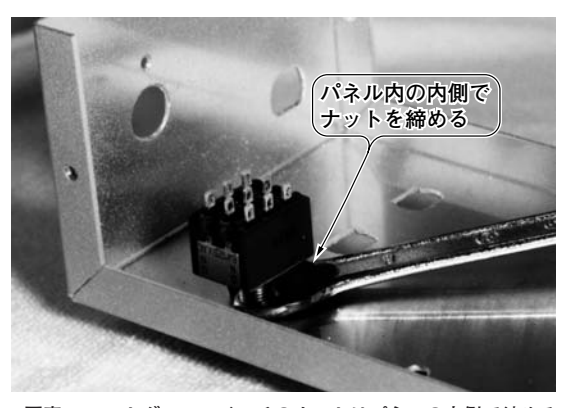

**〈写真 1-13〉トグル・スイッチのナットはパネルの内側で締める**

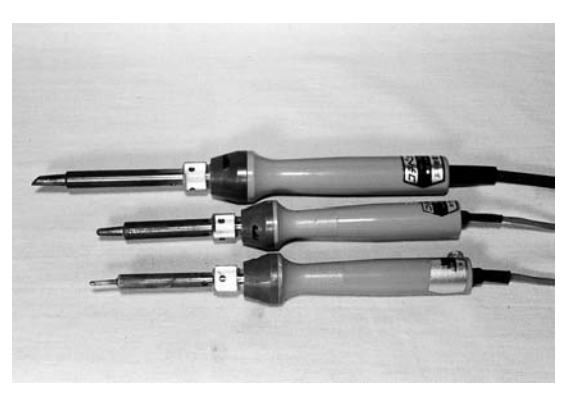

**〈写真 1-15〉熱容量の違う 3 本のはんだごて**

があって適しません,私はスパナをグラインダで薄く 削って使用していますが,**写真 1-14** のような先の薄 い専用のスパナが市販されています.

#### **● はんだごて**

料理人は包丁が命ですが、我々ははんだごてが命で す.**写真 1-15** は,私が愛用している高千穂電気製の 3本のはんだごてです。セラミック・ヒータを使用し ているため絶縁がよく,小電力の割には大きな熱量が 得られます.

はんだごては,最低2本は準備しましょう.ICの配線 から盤間配線までを,1本のはんだごてで処理するのは とても無理です.また高周波回路を製作する場合,ケー スにじかにはんだ付けする場合がありますから,ケー スに負けない熱容量の大きなはんだごてが必要です.

私が一番不満に思っているのは,はんだごての電源 コードです.ICの足をはんだ付けするときに使う 10 W程度のはんだごてに、まるで数百 Wのトースタ 用ではないかと思われる電源コードが付属しているの は納得がいきません.細かい作業にはコードの重さで

**〈図 1-8〉シールド線の中心導体を引き出す方法**

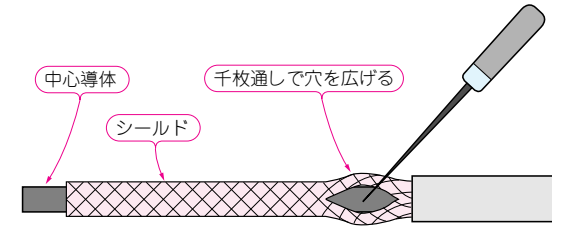

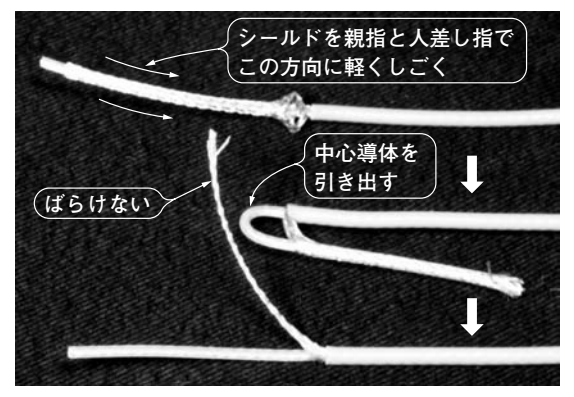

**〈写真 1-16〉シールド線の処理**

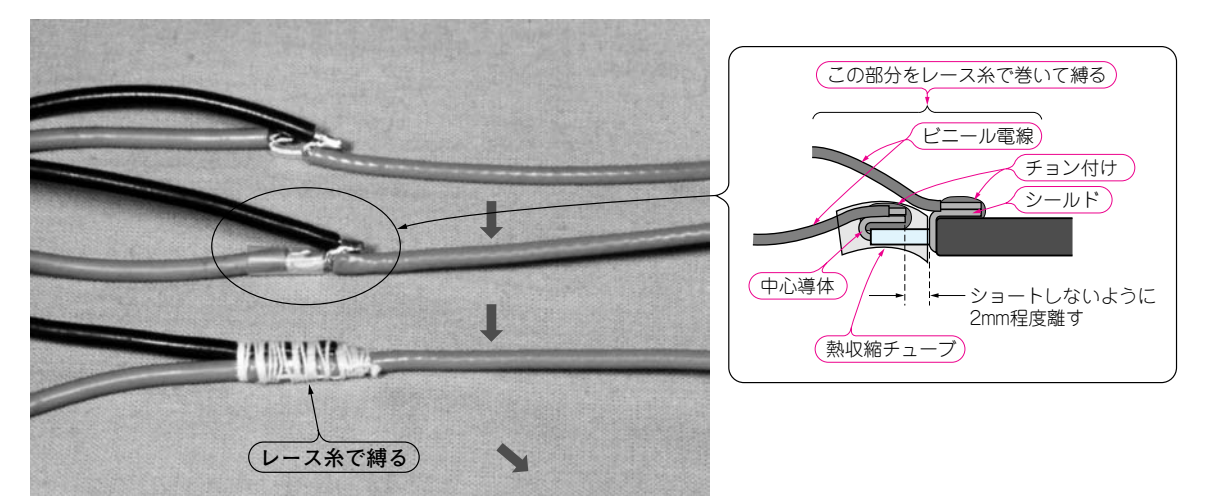

**(a)**被覆を剥す~ビニール線のはんだ付け~熱収縮チューブをかぶせる~レース糸で縛る

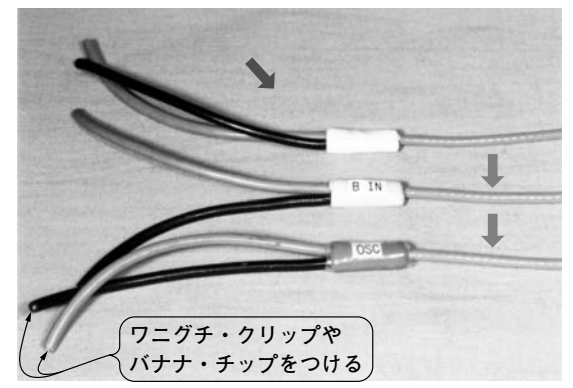

**(b)**ビニール・テープを巻く~ 信号名を印刷した紙を貼る~熱収縮チューブをかぶせる

**〈写真 1-17〉実験用信号ケーブルの作り方**

さえとても気になります.ステレオ・ウォークマンの ヘッドホン・ケーブルの使用感が最高ですが,当然危 険なのでお奨めできません.2芯シールドのなかに使 用<mark>と</mark>れてするキフロン電線もよいようです. う<del>わけ</del>で, はんだごての電源コードは, メーカ さんに改善してもらいたい点です.

#### **●** シールド線の処理

静電結合で雑音が混入しないようにシールド線を使 用します.シールド線の外皮の処理は**写真 1-16** のよ

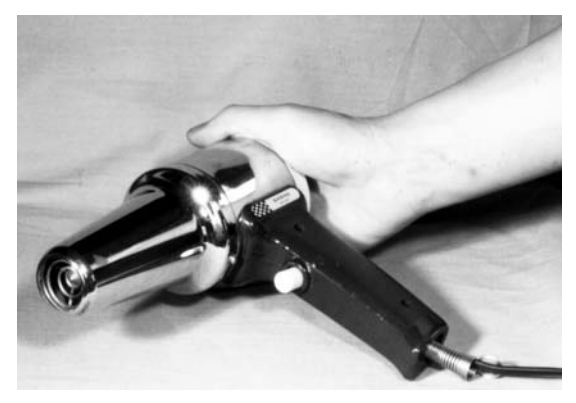

**〈写真 1-18〉ドライヤの熱風の温度を上げる方法**

うに行います.

まず外皮をむき,シールドの部分を少し下げて膨ら ませます. 次に、シールドの腹を千枚通しのような先 の尖ったもので少し開いて中心導体を引き出します **(図 1-8)**.シールドの部分を付け根から手でしごくと, シールドがばらばらにならずきれいに処理できます.

#### **● 実験用信号ケーブルの作り方**

実験の際,いろいろな種類のケーブルを使用します. そのなかでもBNC-ワニグチ・ケーブルは使用頻度の 高いものです.専用のケーブルも市販されていますが 結構高価です. そこで、私は次のようにしてこのケー ブルを自作しています.

**写真 1-17(a)**に示すように,被覆をはがした同軸 ケーブルの導体を曲げて,ビニール電線をはんだ付け します. 次にシールド部分と中心導体がショートしな いように,中心導体に熱収縮チューブをかぶせます. 引っ張ってもはんだ付けの部分にストレスがかからな いように,レース糸で縛ります.

そして**写真 1-17(b)**に示すように,糸で巻いた上にビ ニール・テープを巻きます.このときビニール・テープ の色を変えておくと,あとで識別できるので便利です.

次にプリンタで紙に信号名を印刷して,両面テープを 付けてビニール・テープの上に貼り付けます.最後に, その上を透明な熱収縮チューブで覆って固定します.

あとは用途に応じて,ワニグチ・クリップやバナ ナ・チップを取り付ければ完成です.

このように熱収縮チューブは線材の処理にとても便 利です. 秋葉原に行くと透明なものだけではなく、カ ラフルな熱収縮チューブがセットで売られています. 日放電ノマしまった細い乾電池の外装の熱収縮チュ

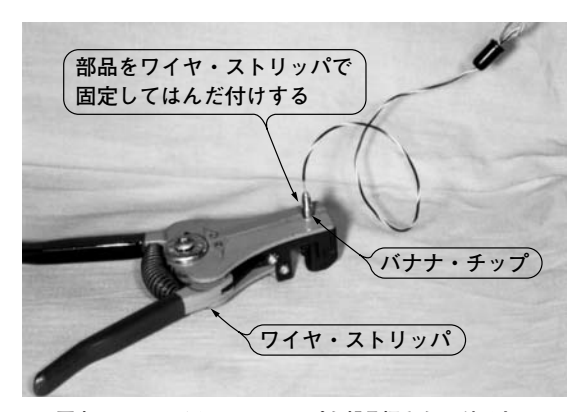

**〈写真 1-19〉ワイヤ・ストリッパを部品押さえに利用する**

ーブを外して,大事に使用したりしました.

#### **● ドライヤの給気口を手で覆う**

熱収縮チューブを普通のドライヤで収縮させようと すると熱容量が不足します.かといって専用のヒー ト・ガンを買ってもそれほど使用頻度がありません.

このようなときは,**写真 1-18** のように後ろの給気 口を手で覆って作業します.普通のドライヤでも,風 量が減って熱風の温度が上昇し,うまく収縮させるこ とができます.

しかし,この方法で長い間続けて作業すると,ドラ イヤの中のサーモスタットが働き,電源が切れてしま います.使用時間には注意が必要です.

#### **● ワイヤ・ストリッパのもう一つの使い方**

コネクタなどに線材をはんだ付けするとき,手が3 本あったらいいのに,と思うことがしばしばあります. ときには,口を3本目の手の代わりにします.

このようなとき,**写真 1-19** に示すようにワイヤ・ ストリッパで部品を押さえてはんだ付け作業をします. ワイヤ・ストリッパの押さえ強度はとても具合いが良 く,はんだ付け作業が簡単になります.

万力は,バネ性がないため強度の調節が難しく,ま た手軽ではありません.工具メーカさん,ぜひ専用の 押さえ工具を開発してください.

私は**写真 1-19** のワイヤ・ストリッパはこの用途以 外には使わなくなっています.

次章から実際に製作をすすめていきます. 製作につ いてのアドバイスもそのつど述べ,製作をよりいっそ う楽しいものにしていきたいと思っています.

ぜひ自作計測器の世界を楽しんでください.

# **第2章**

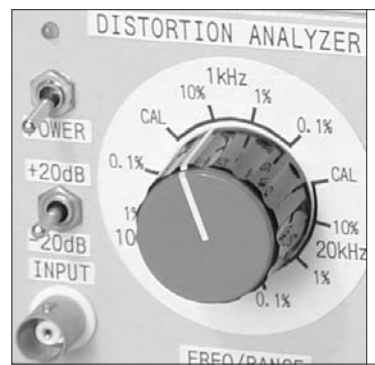

# フィルタの過渡応答やアンプの特性の評価に役立つ

# パルス&パターン・ ジェネレータの設計と製作

オシロスコープだけあっても信号源がないと実験が 始まりません.そこで,本章は比較的簡単で精度のよ い水晶発振子を使ったパルス・ジェネレータを製作し ます(**写真 2-1**).また,8 ビットのパターンを自由に 設定できるパターン・ジェネレータを2チャネル付加 して,応用範囲を広げました.

本器はオシロスコープのキャリブレーションや、増 幅器のパルス応答波形の実験などにも使えます.

メーカ製のパルス・ジェネレータ

多くの計測器メーカからいろいろな機能をもったパ

ルス・ジェネレータが発売されています. ここで. そ の一部を紹介します.

各社それぞれ特徴のある機能をもち,使用目的も異 なるので,独自の商品名が存在します.

**▶写真 2-2** は、岩崎通信機からオシロスコープの校 正用として発売されているスコープ・キャリブレータ SC-340 です. 出力電圧を,確度0.5 %で0.12 mV~  $100$  V まで可変でき、周期の可変範囲は $0.1 \mu s \sim 2 s$ です. **▶写真 2-3** は, GPIB 制御可能なアジレント・テクノ ロジー社のパルス・ジェネレータ HP 81100 Aです. 150 MHzまでのパルスを2~4096ビットの任意のパ ターンで出力できます.

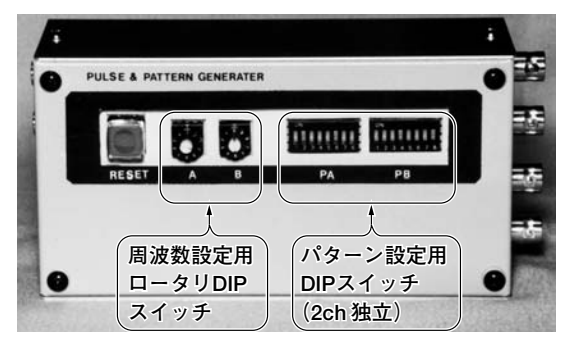

**〈写真 2-1〉製作するパルス&パターン・ジェネレータの外観**

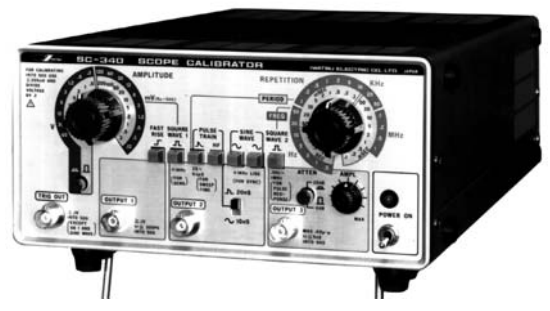

**〈写真 2-2〉スコープ・キャリブレータ SC-340**[岩崎通信㈱]

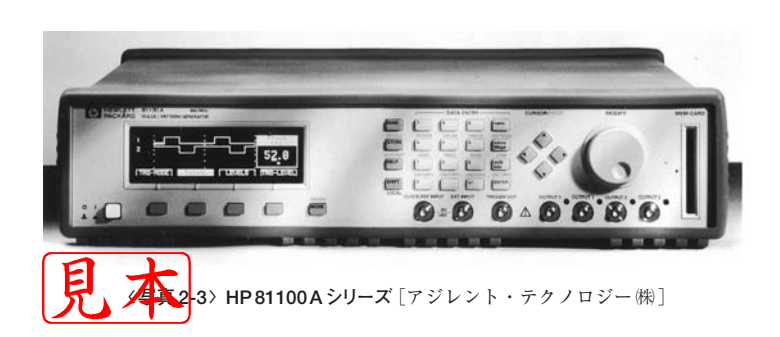

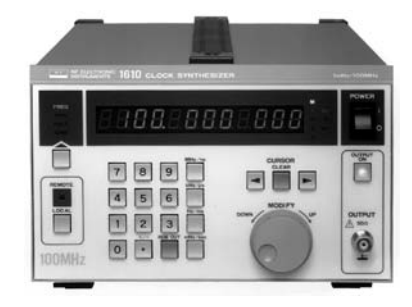

**〈写真 2-4〉クロック・シンセサイザ 1610** [㈱エヌエフ回路設計ブロック]

**〈図 2-1〉パルス&パターン・ジェネレータの回路**

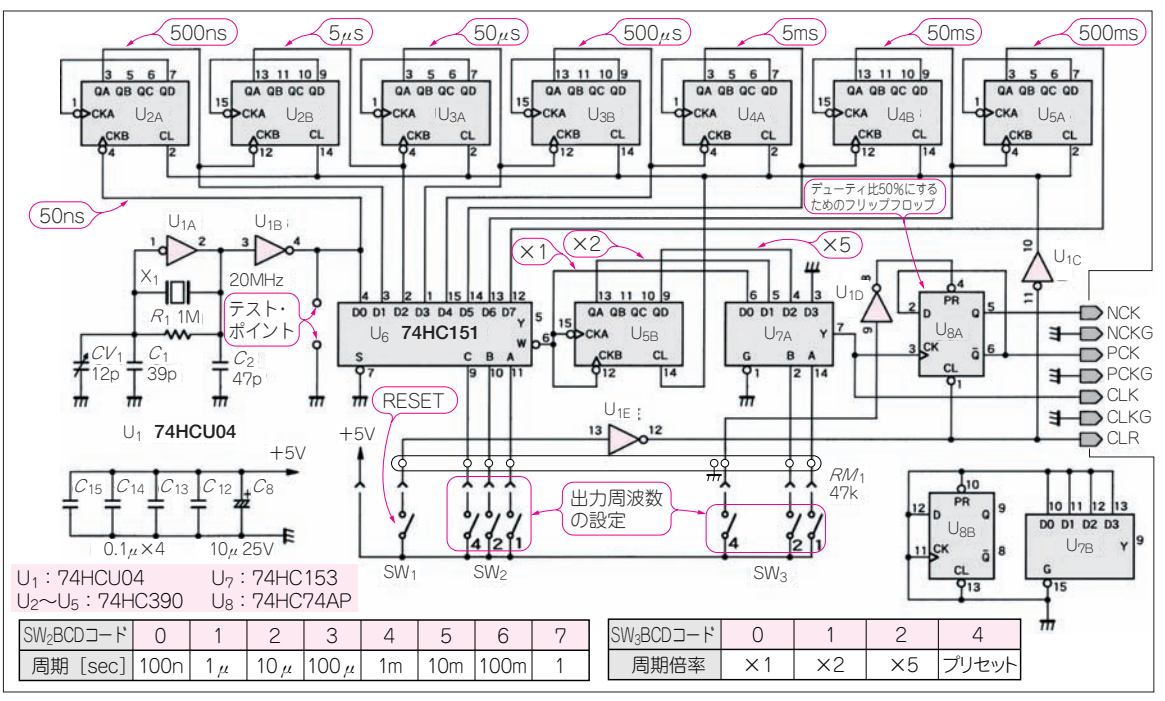

(**a**)クロック発生部

**▶写真 2-4** は、エヌエフ回路設計ブロックのGPIB制 御可能なクロック・シンセサイザ 1610です. 出力周 波数を1mHz~100 MHzまで分解能9桁で設定で き,±5 ppm(注)と高確度のクロックが出力できます.

## 本器の仕様

**写真 2-1** が,ここで製作するパルス&パターン・ジ ェネレータです.メーカ製のパルス・ジェネレータと 比べると見劣りがしますが,十分実用になる基本機能 と確度をもっています.**表 2-1**に仕様を示します.

これに対し水晶発振器などは「±50 ppm 以内 」 というように規定される.この場合は,水晶発振 器の使用可能な温度範囲,たとえば「-20~+60 ℃ のいずれの周囲温度でも発振周波数が表示周波数 の±50ppm以内の偏差である」ことを示している.

したがって抵抗の±50 ppm / ℃以内と水晶発振<br>:の▲ sppm 以内では安定度に大きな差があるこ bpm 以内では安定度に大きな差があるこ  $\sum_{i=1}^n$ 

▶ 最高周波数は10 MHzです. 手に入れやすく安価な 74HC シリーズのCMOSロジックICを使うことにし たためです.

▶ 出力周波数は、自由に設定できるのが理想ですが, 製作を簡単にするために、1·2·5系列の設定としまし た.周波数の正確な水晶発振器を使ってカウンタで分 周します.

▶ パターン・ジェネレータの分解能は, HCMOSの マルチプレクサを使用するので8ビットとしました.

▶ 小型で電池動作が可能です.

| パルス・ジェネレータ部  |                                                                                 |
|--------------|---------------------------------------------------------------------------------|
| 出力周期         | $100 \text{ ns} \sim 5\text{s}$ (0.2 Hz $\sim 10 \text{ MHz}$ )<br>1・2・5系列で24段階 |
|              |                                                                                 |
| 周期確認         | 設定周期の10ppm (0.001%)以内                                                           |
| 出力立ち上がり      | 5 ns以内                                                                          |
| 立ち下がり時間      | 5ns以内                                                                           |
| 出力電圧         | $0 \sim 5V$                                                                     |
| 出力電圧確度       | ±0.5%以内                                                                         |
| パルス出力        | 正・負の2チャネル                                                                       |
| パターン・ジェネレータ部 |                                                                                 |
| パターン分解能      | 8ビットDIP スイッチで設定                                                                 |
| チャネル数        | 2チャネル独立設定                                                                       |
| 電源入力         | 8~30 V, 100 mA 以内, 006P 乾電池で動作可能                                                |

**〈表 2-1〉製作するパルス&パターン・ジェネレータの仕様**

<sup>(</sup>注)抵抗の温度係数などは「±50 ppm / ℃以内 」など と表し,「 温度が 1 ℃ 変動したとき抵抗値の変化 が±50 ppm以内」,つまり 0.05 %以内であると一 般的に規定される.

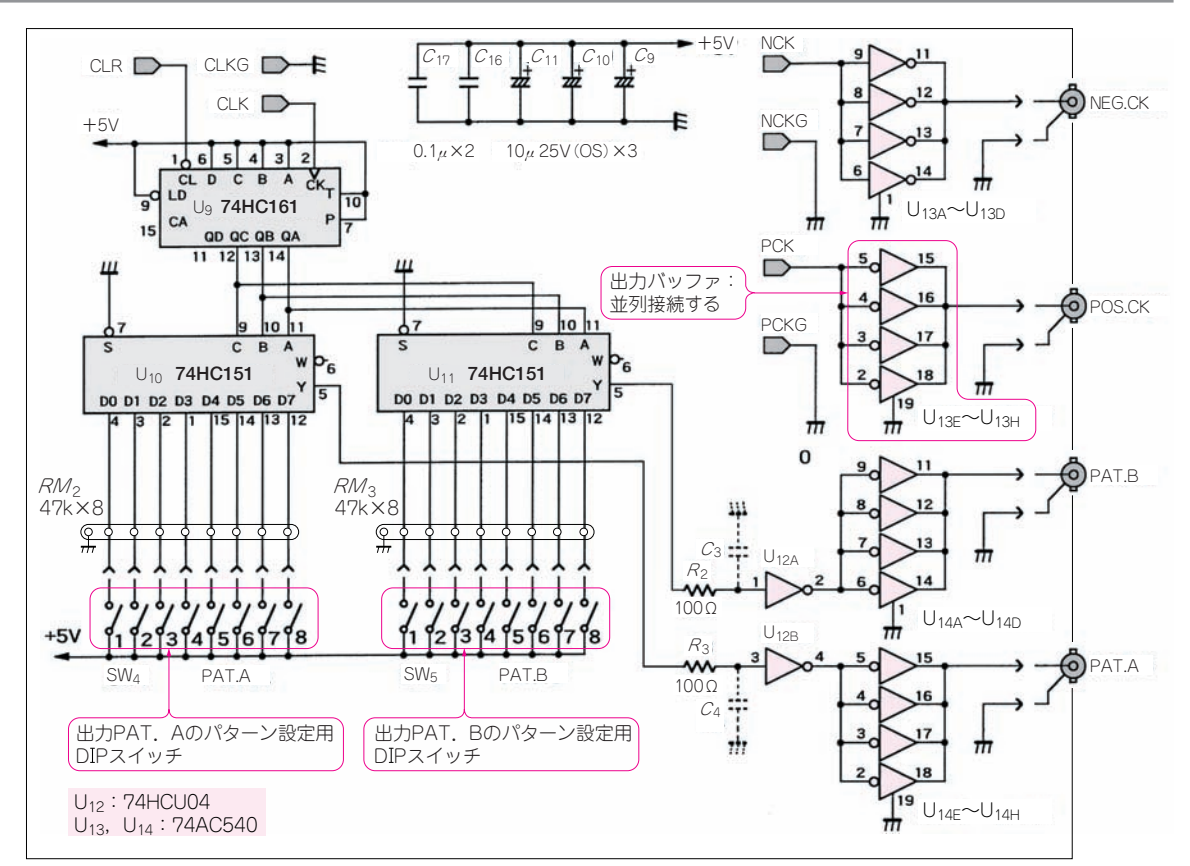

(**b**)パターン発生部と出力部

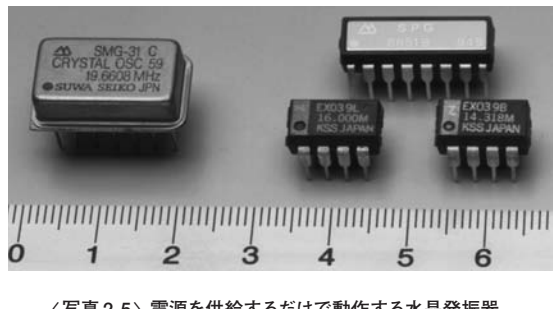

**〈写真 2-5〉電源を供給するだけで動作する水晶発振器**

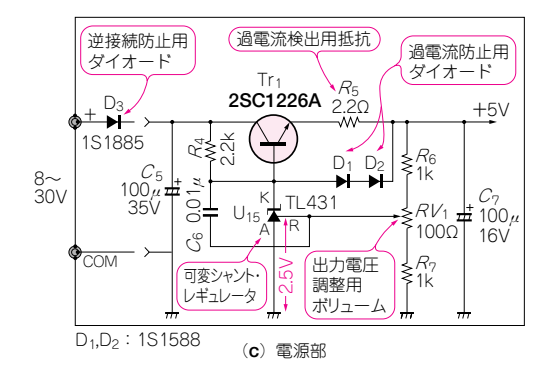

# 回路の説明

全回路図を**図 2-1**(**a**)~(**c**)に示します.初めての 方には少し素子数が多いように見えますが,同じ回路 の繰り返しが多く,複雑な動作ではありません.**表 2-2** 品表を下します. **—各**ブロックを順を追って説明します.

パルス・ジェネレータ部

# **■ 水晶発振器**

水晶発振器には,**写真2-5**のような電源さえ供給すれば 動作する製品が市販されています.しかし,微調整し てもぴったりの周波数に調整できないことと,できる

## **〈表 2-2〉製作するパルス&パターン・ジェネレータの部品表**

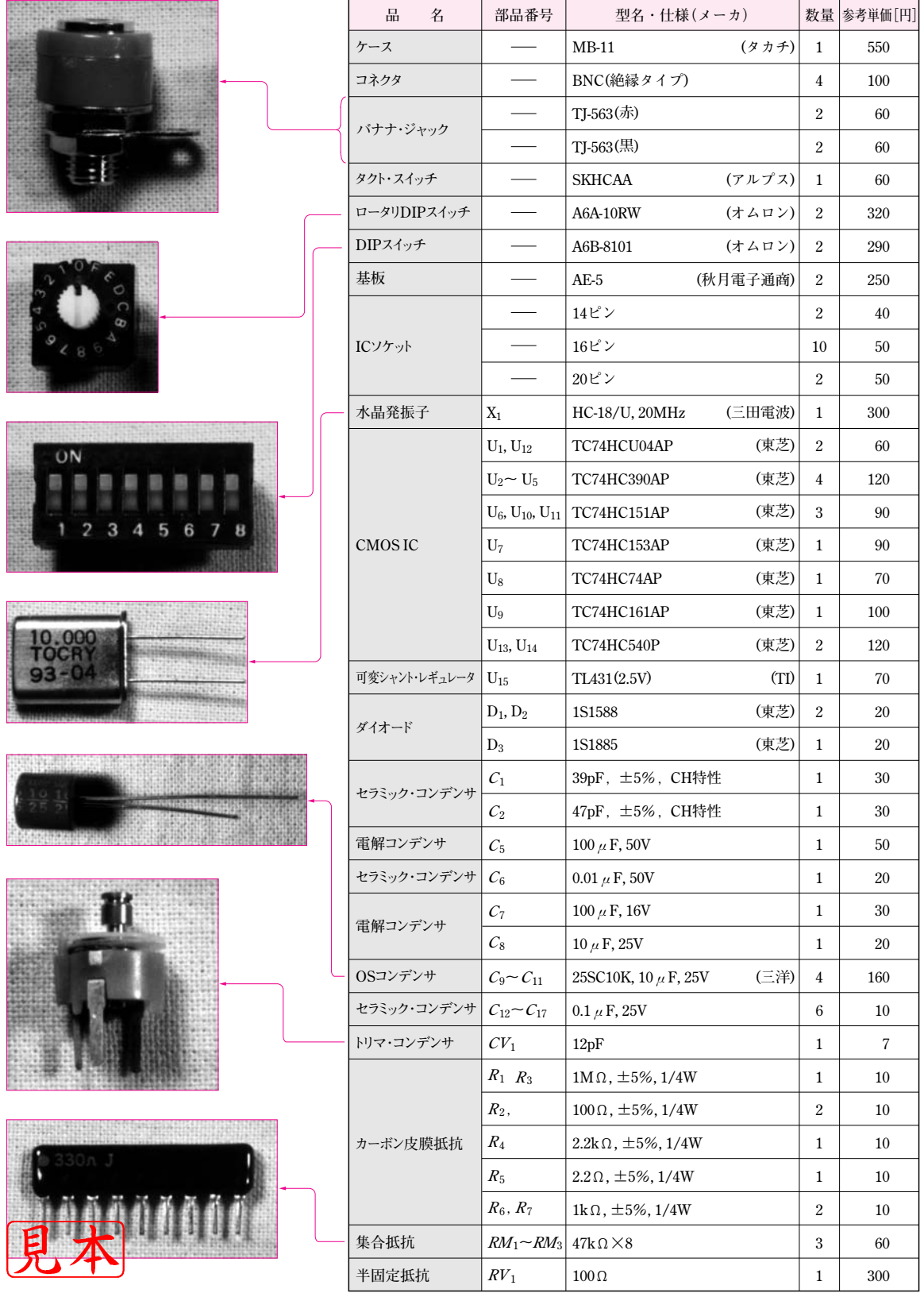

限り自作したいということで、水晶発振子と HCMOS のゲートを組み合わせて水晶発振器を製作します.

水晶発振子の詳細については,「トランジスタ技術」 1982年10月号と1984年8月号に書かれた中島氏の解 説記事(1),(2) が大変参考になります. また, CMOSを使 用した水晶発振回路については,稲葉氏の「定本 発振 回路の設計と応用」(3)に詳しく説明されています.

#### **● 発振周波数は 20 MHz**

本器の最高出力周波数は,HCMOSタイプのディジ タルICで無理なく扱える10 MHzです.したがって正 確なデューティ比50%の波形を得るために、水晶発 振器の周波数はその2倍の20 MHzとします.

#### **● 負荷容量を決めるときの注意**

水晶発振器の発振周波数は水晶発振子だけでは決ま りません.当然使用する回路から影響を受けます.

発振周波数に一番影響を与えるのは負荷容量です. しかし秋葉原などで購入する一般的な水晶発振子は, 負荷容量が30 pF程度のとき、表示された周波数で発 振するようです.

**図 2-2** に,今回使った水晶発振回路の負荷容量が, どのように存在しているか示します.

負荷容量を大きくするほど,発振周波数は低くなり ますが,可変範囲は最大±200 ppm(0.02 %)程度で す. この範囲以上に可変したいときは、水晶に直列に コイルを挿入するなど,特別の手法が必要です.

**〈図 2-2〉CMOSを使った水晶発振回路の負荷容量**

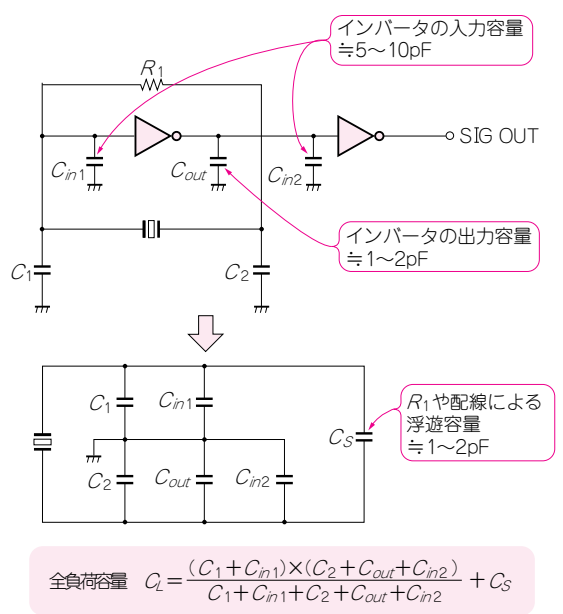

水晶発振子をはさんで、二つのコンデンサ $(CV_1 +$  $C_1$ と $C_2$ )は同程度の容量を使うと安定に動作します. また二つのコンデンサのうち入力側のコンデンサを可 変したほうが周波数の変化が大きくなります.

**● インバータの選択**

#### ▶74HCU04を使う

インバータには、HCMOSの74HCU04を使いまし

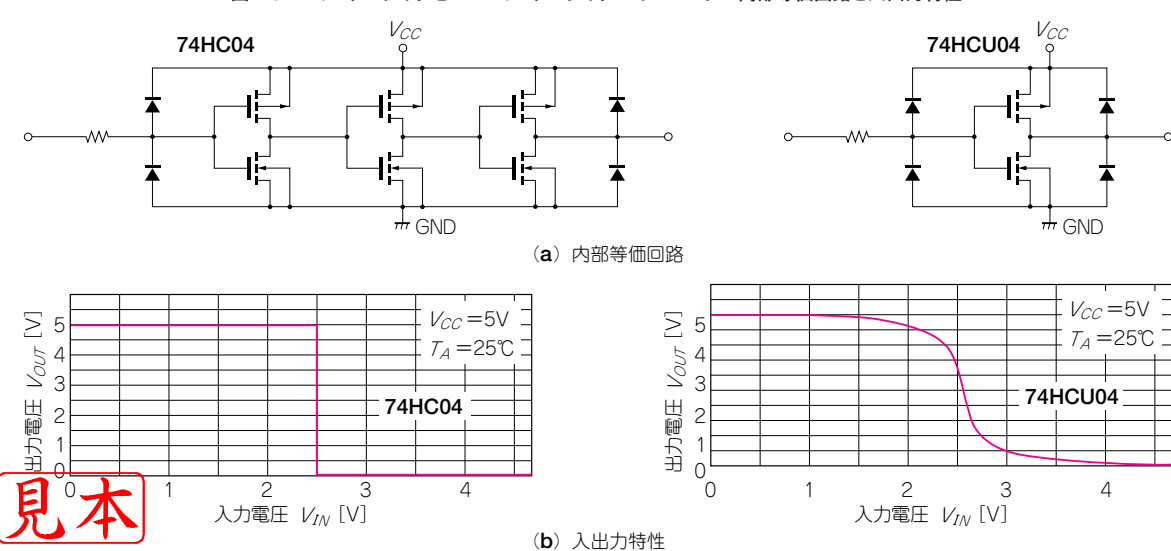

**〈図 2-3〉バッファ・タイプとアンバッファ・タイプのインバータの内部等価回路と入出力特性**

たが,Uの付かない74HC04もあります.これらの二 つのインバータは**図 2-3** に示すように内部の増幅段数 が違います.3 段の増幅段をもつ74HC04のほうが利 得が大きいのですが,アナログ的に使う水晶発振器な どの場合は,利得の小さい74HCU04がより安定に動 作します.

#### **● 出力の取り出し方**

配線容量の影響が出ないようにバッファリングしま す.水晶発振器の出力は,配線容量が水晶の負荷に影 響しないように U<sub>1B</sub> (74HCU04) でバッファリングし ます. また74HCU04の利得が小さいため, U1Aの出 力は方形波になりません.そこで74HCU04を1段通 して,よりきれいな方形波にします.

### **● 余った 74HCU04 のインバータを使うときの注意**

▶ クロック用などに使うと水晶発振器に悪影響を出 す可能性がある.

U1 (74HCU04) の未使用のインバータを,クロック のようなダイナミックに動作する信号に使うと, U1A の水晶発振器に悪影響を与える場合があります.

この回路では残りのインバータU1c,U1p,U1Eを使 っています. いずれもスイッチの設定を変えたときだ け動作するスタティックな信号に使っています.

**〈図 2-4〉74HC390 の 2 種類の結線方法**[今回は(**b**)の結線方法]

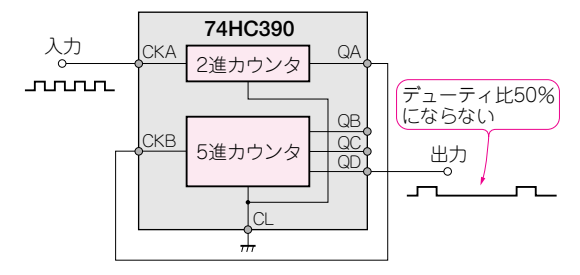

(**a**)2 進カウンタの出力を 5 進カウンタに入力(通常の接続法)

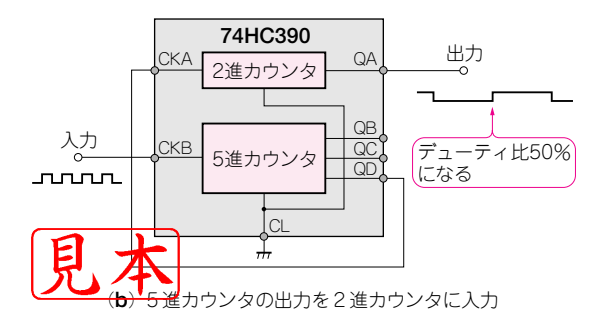

#### **● 発振安定性の確認**

▶ 電源投入時などに高周波で発振していないか 電源投入時や遮断時に高調波で発振していないか, U.の4ピンをオシロスコープで観測します.

不安定な発振回路は,電源投入時に高調波で発振し ます.しばらくすると正常な発振周波数に戻る場合が ありますが,振動や,周囲温度や電源電圧の変化によ って,異常な発振周波数になることがよくあるので注 意が必要です. なお, U,の1ピンや2ピンにプローブを 接続すると発振条件が変化してしまう恐れがあります.

### **■ 分周器と発振周波数セレクタ**

#### **● デューティ比 50 %の分周出力を得る方法**

水晶発振器で得た信号を10進カウンタ74HC390で 分周します.74HC390 には10進カウンタが2個入っ ています.そして,それぞれの10進カウンタは,2進 カウンタと5進カウンタから構成されています.

通常の接続方法[**図 2-4**(**a**)]では,出力波形はデ ューティ比 50 %になりませんが,**図 2-4**(**b**)のよう に,5 進カウンタの後に2進カウンタを接続するとデ ューティ比50 %のきれいな方形波が得られます.

この 1/10 分周器を 7 段接続し,0.05μs(20 MHz) から0.5 s(2 Hz) までの8種類の信号をU.に入力します.

#### **● 発振周波数セレクタ**

▶ 可変周波数範囲は $0.1 \mu \sim 5$  s, 周波数設定の数は 24 U<sub>6</sub>は、マルチプレクサIC(74HC151)です.  $D_0 \sim D_7$ の8チャネルの入力から1出力を選択します.

U<sub>5B</sub>は, U<sub>6</sub>の出力をさらに1/2または1/5分周して います. U<sub>74</sub> (74HC153)は, U<sub>6</sub>の出力の1/1, 1/2, 1/5分周した3チャネルの信号を選択します. 最後は U<sub>84</sub> (74HC74) で 1/2 分周し,正確なデューティ比 50 %の方形波にします.

結局,  $U_{sa}$ の出力に0.1 $\mu \sim 5$ sのクロックを得ます. ▶ U<sub>6</sub> (74HC151) を使う理由

U6を使用せず,直接ロータリ・スイッチでクロッ クを選択する方法も考えられます。しかしU6を使え ば,コード(この場合3ビット・コード)で,8チャネ ルの入力を選択できます.つまり,配線の数を8本か ら3本に減らすことができます。また、クロック信号 を最短で配線することができます.

クロック信号をロータリ・スイッチに配線するとケ ーブルが長くなりがちで,周囲に雑音を出したり, EMIの発生が多くなる危険があります.